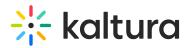

## How to create a video thumbnail rotator in JavaScript?

Last Modified on 08/28/2020 6:28 pm IDT

This topic describes the steps to create a Video Thumbnail Rotator in JavaScript. The Video Thumbnail Rotator is a JS widget that provides a thumbnail slideshow preview for videos hosted on the Kaltura Server. For the complete process, click here.